Subject: Riproduzione programmata playlist.. Posted by [DigiART ;\)](http://newsgrouponline.com/index.php?t=usrinfo&id=4591) on Tue, 23 Aug 2011 15:36:11 GMT [View Forum Message](http://newsgrouponline.com/index.php?t=rview&th=21990&goto=119026#msg_119026) <> [Reply to Message](http://newsgrouponline.com/index.php?t=post&reply_to=119026)

Ciao a tutti,

come faccio con Vista e/o Win7 a far partire, a una determita ora, diciamo le 8:30 un player audio, diciamo Real, e fargli riprodurre una playlist data presente sul disco locale. Ossia.. conosco quasi tutto il procedimento.. fino a far aprire il player. ma poi come gli dico di riprodurre quella tale playlist? Naturalmente senza nessun intervento dell'utente.

Grazie x le info. DigiART ;)

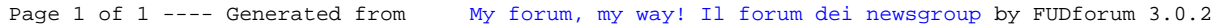